## **HANSER**

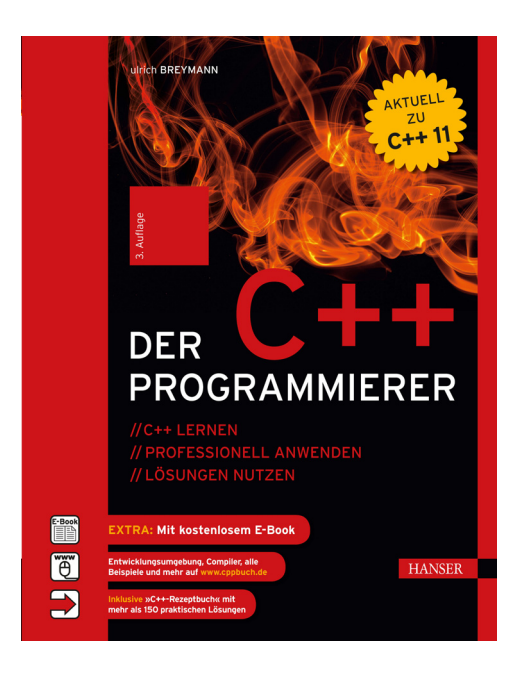

## **Inhaltsverzeichnis**

zu

## **"Der C++-Programmierer"**  (3. Auflage)

von Ulrich Breymann

ISBN (Buch): 978-3-446-43894-1 ISBN (E-Book): 978-3-446-43953-5

Weitere Informationen und Bestellungen unter http://www.hanser-fachbuch.de/978-3-446-43894-1 sowie im Buchhandel

© Carl Hanser Verlag München

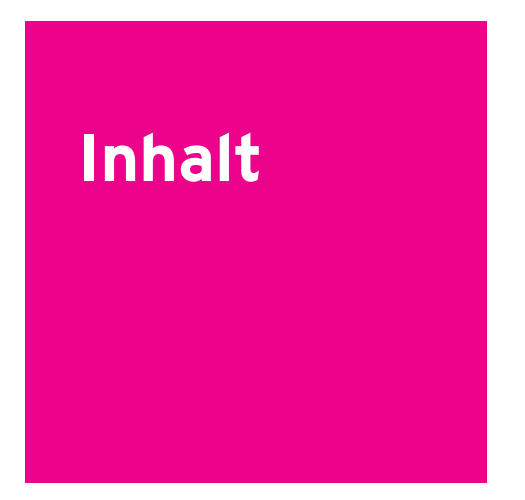

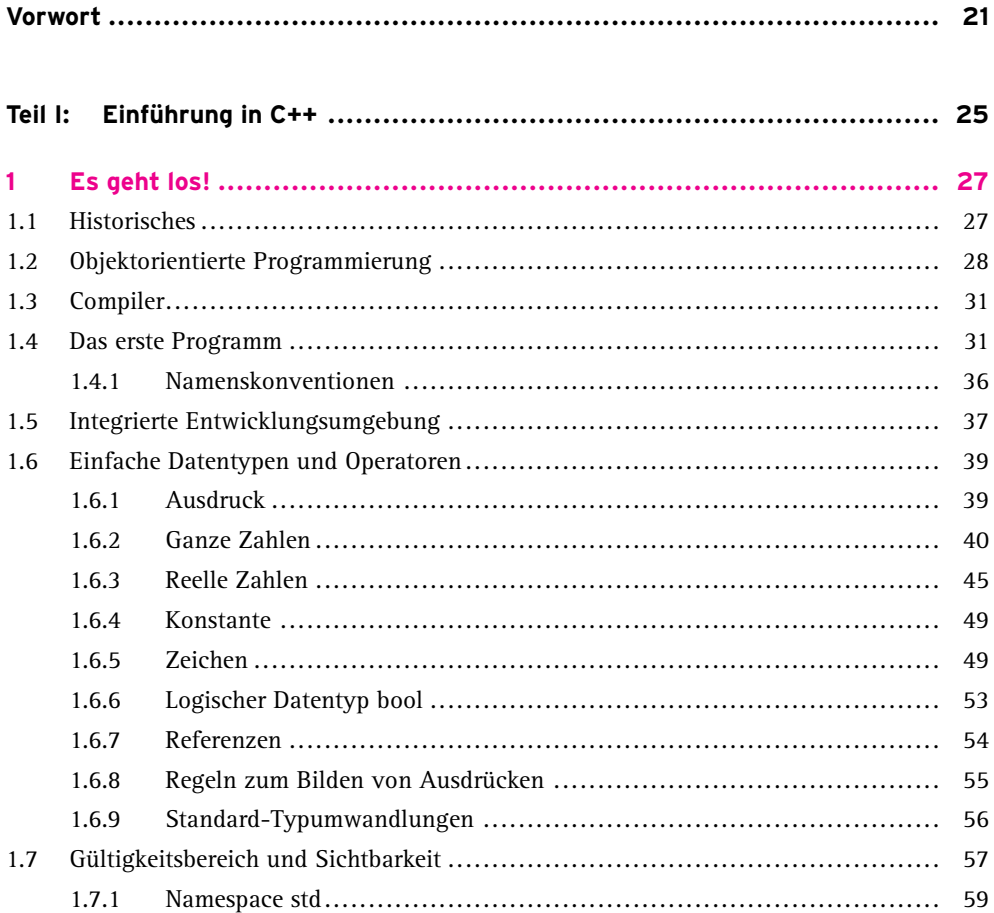

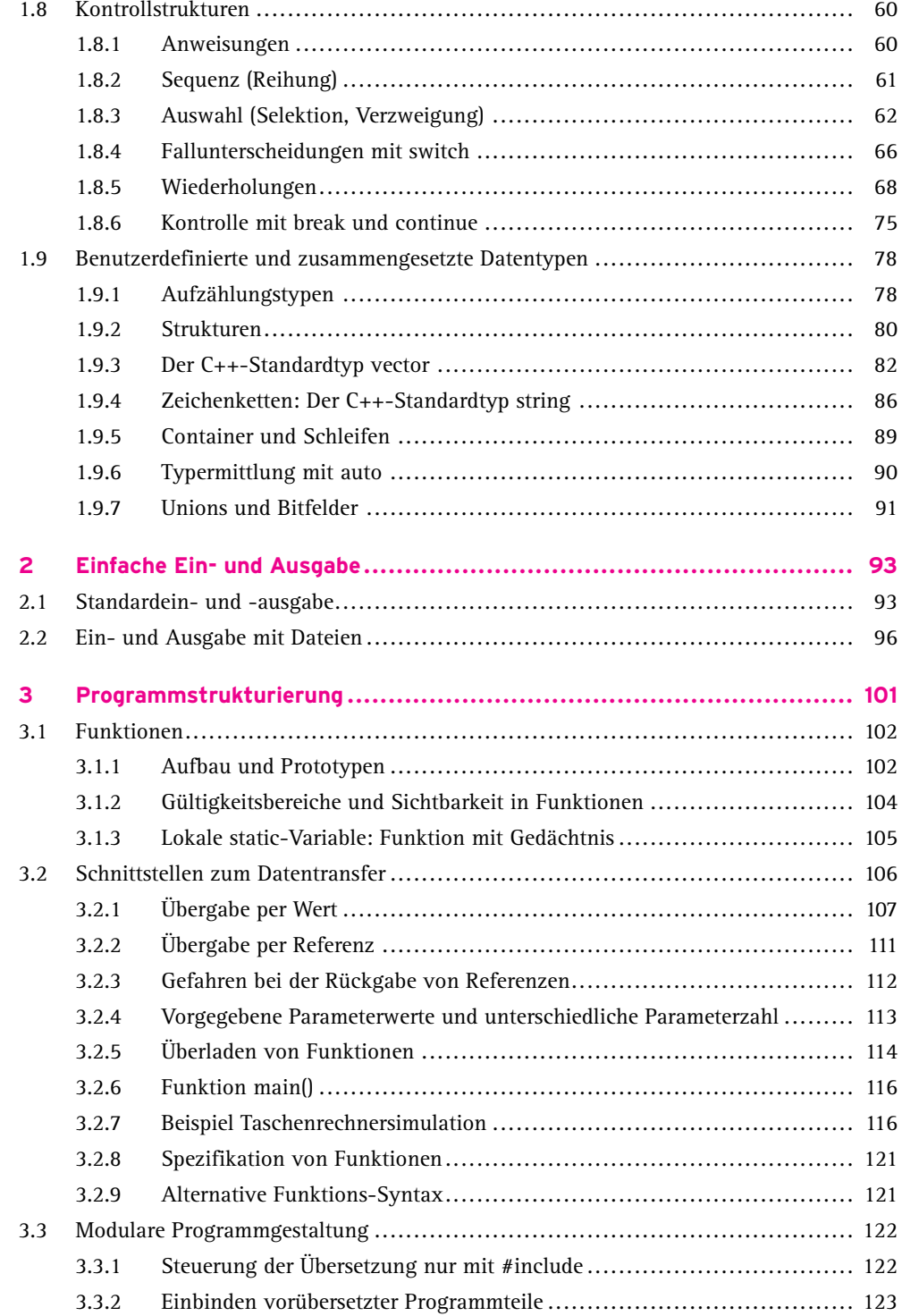

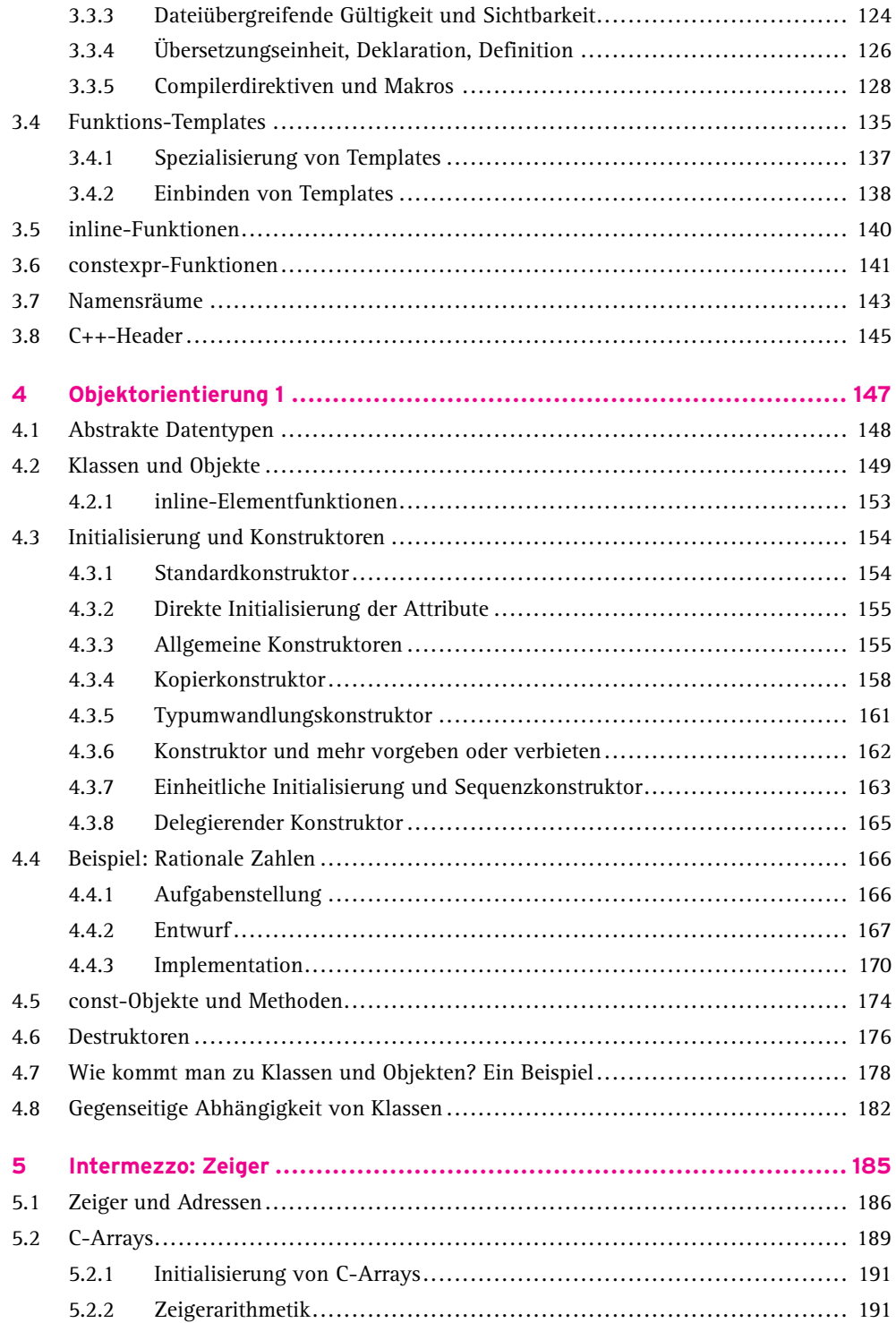

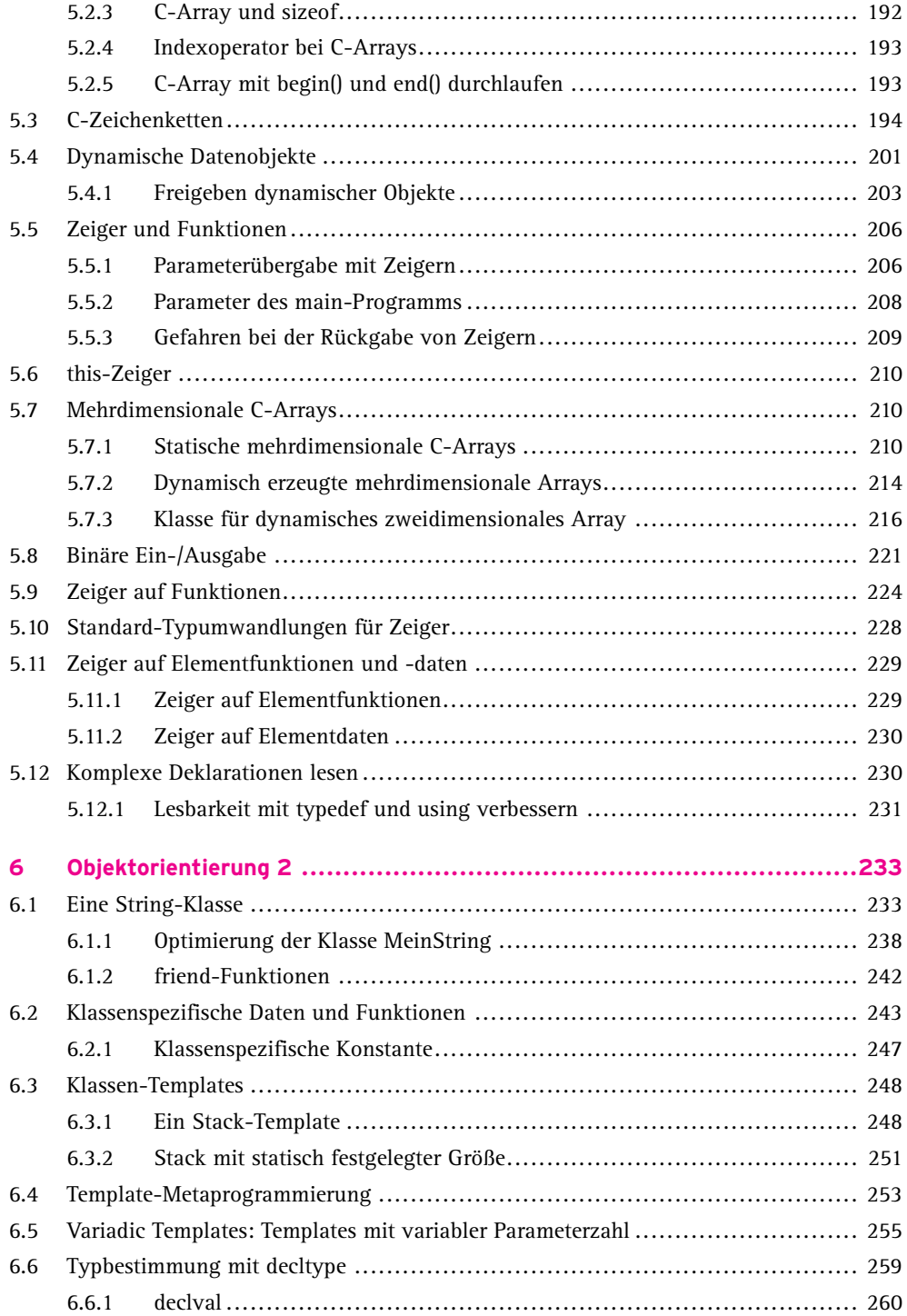

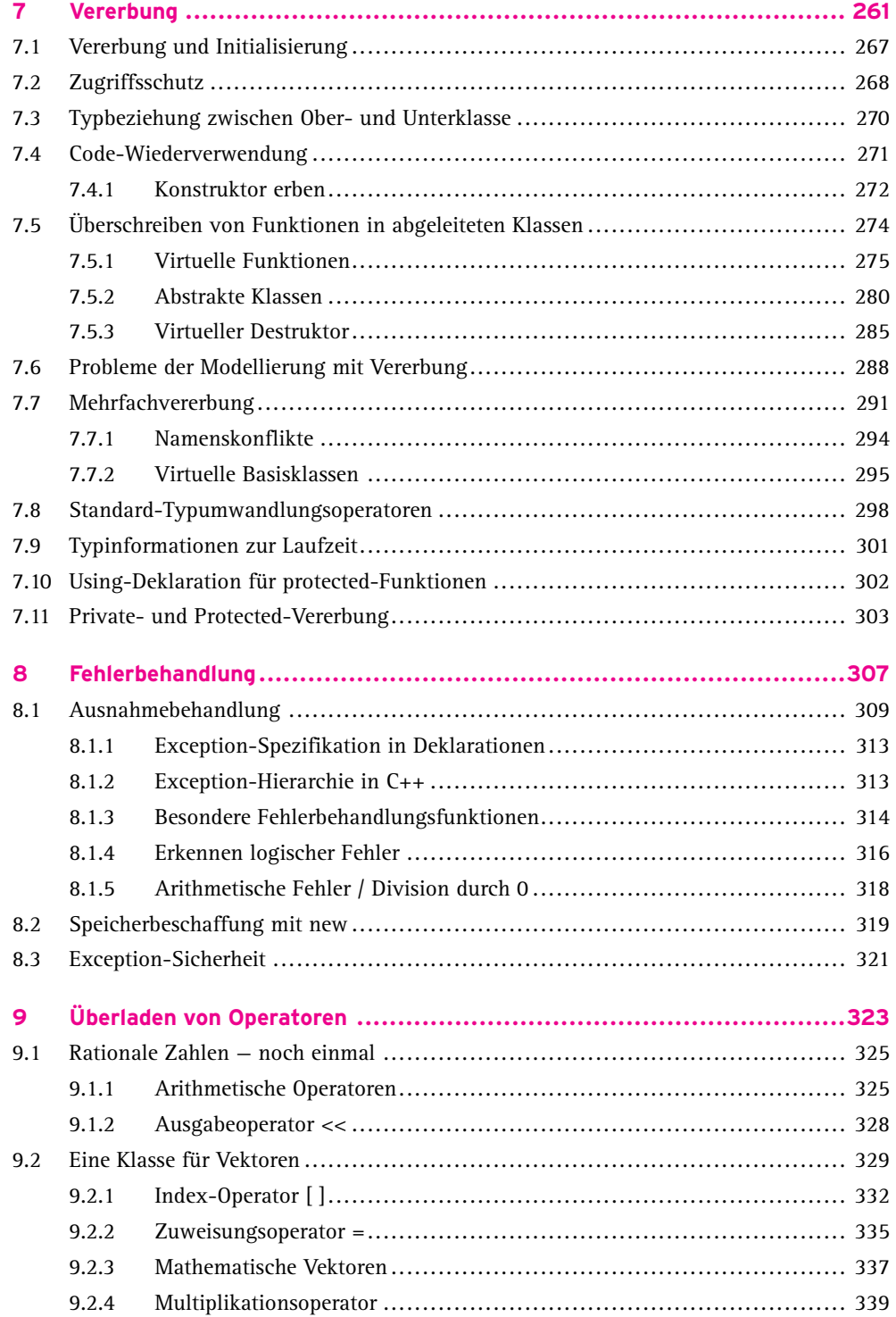

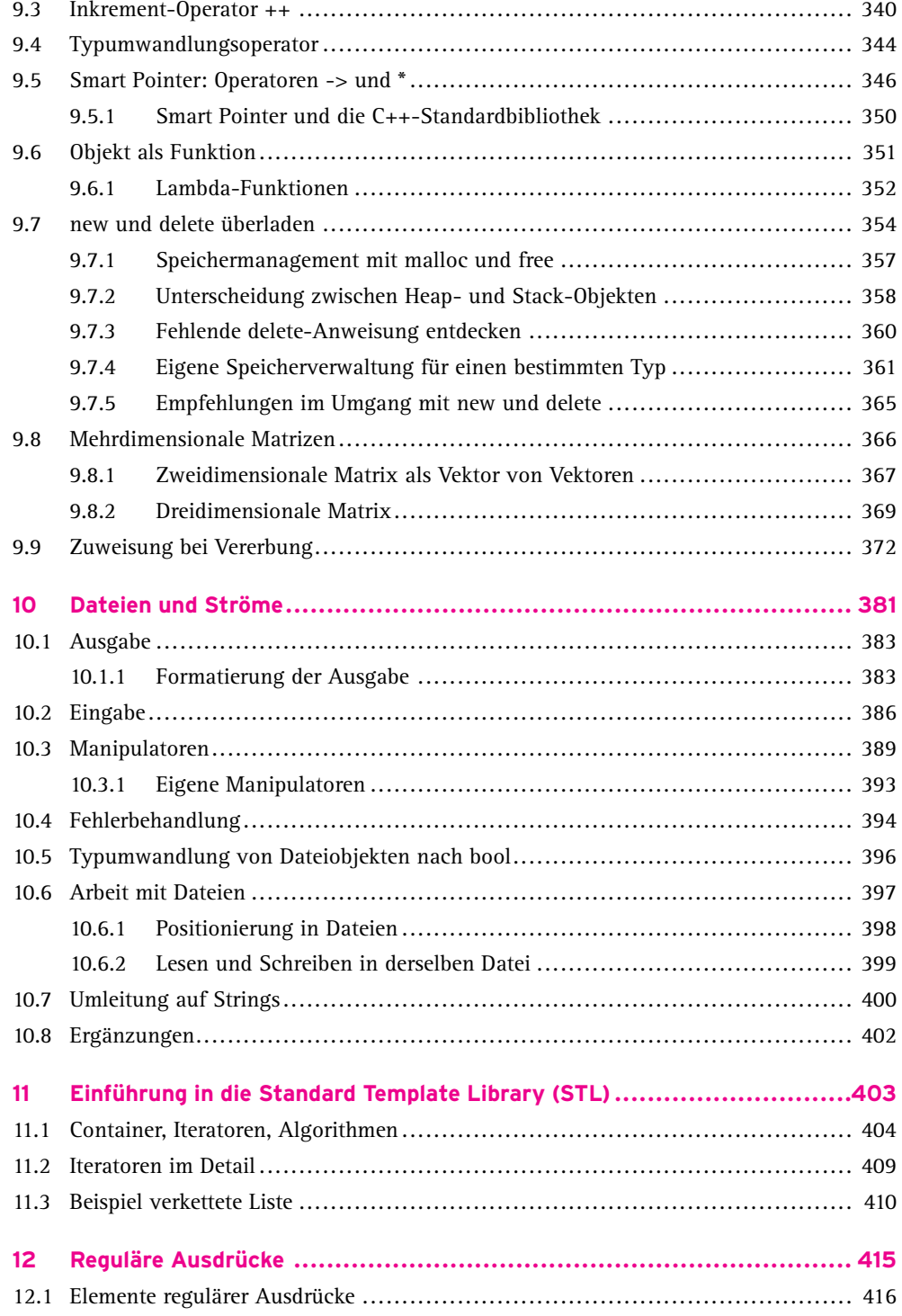

 $\overline{11}$ 

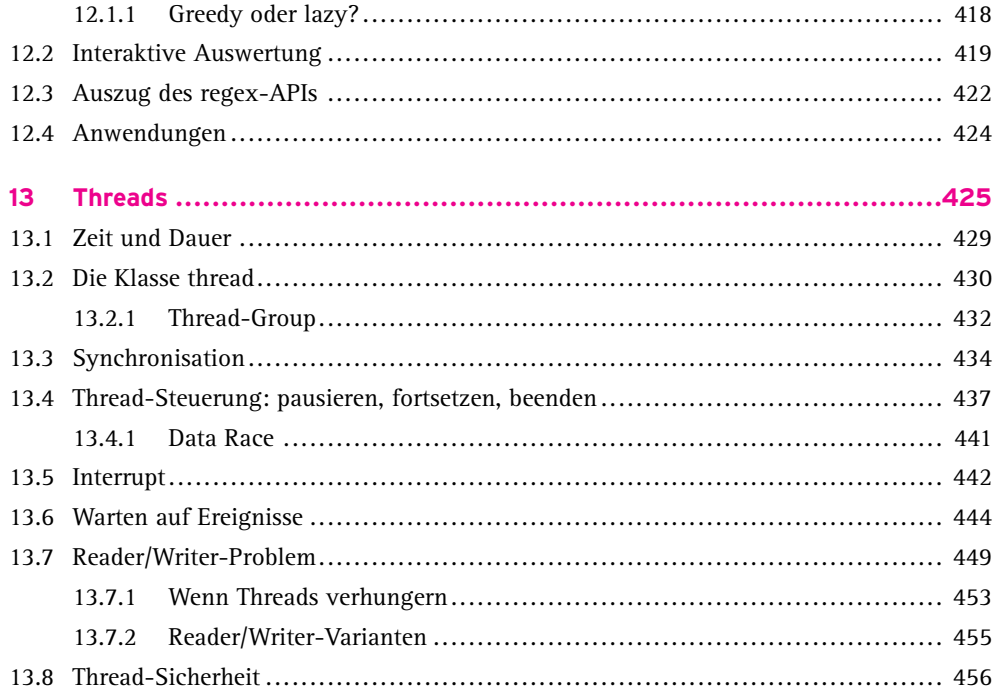

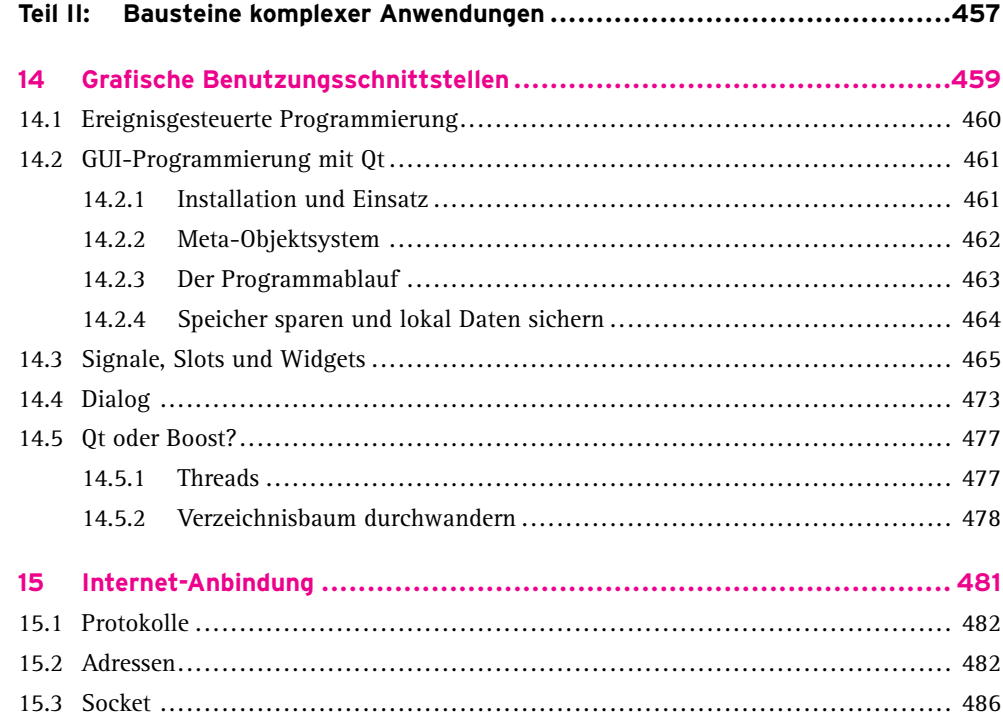

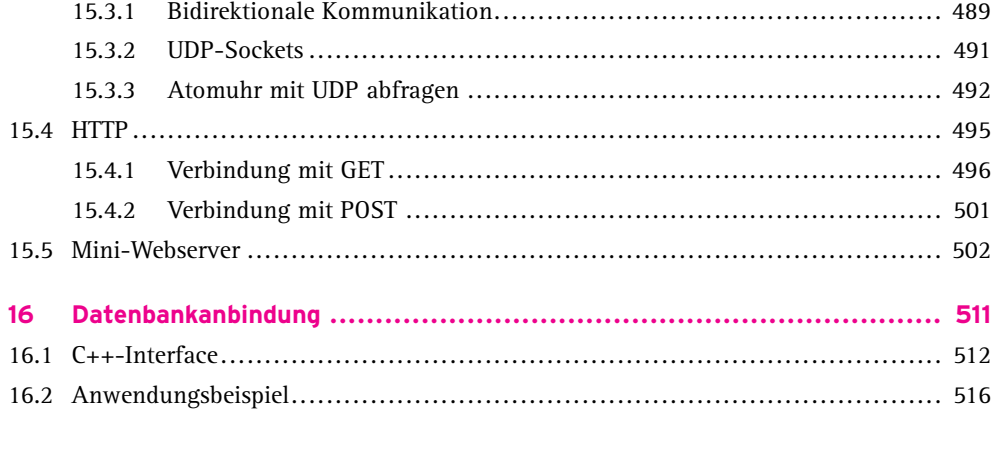

## Teil III: Praktische Methoden und Werkzeuge der Softwareentwicklung ........523

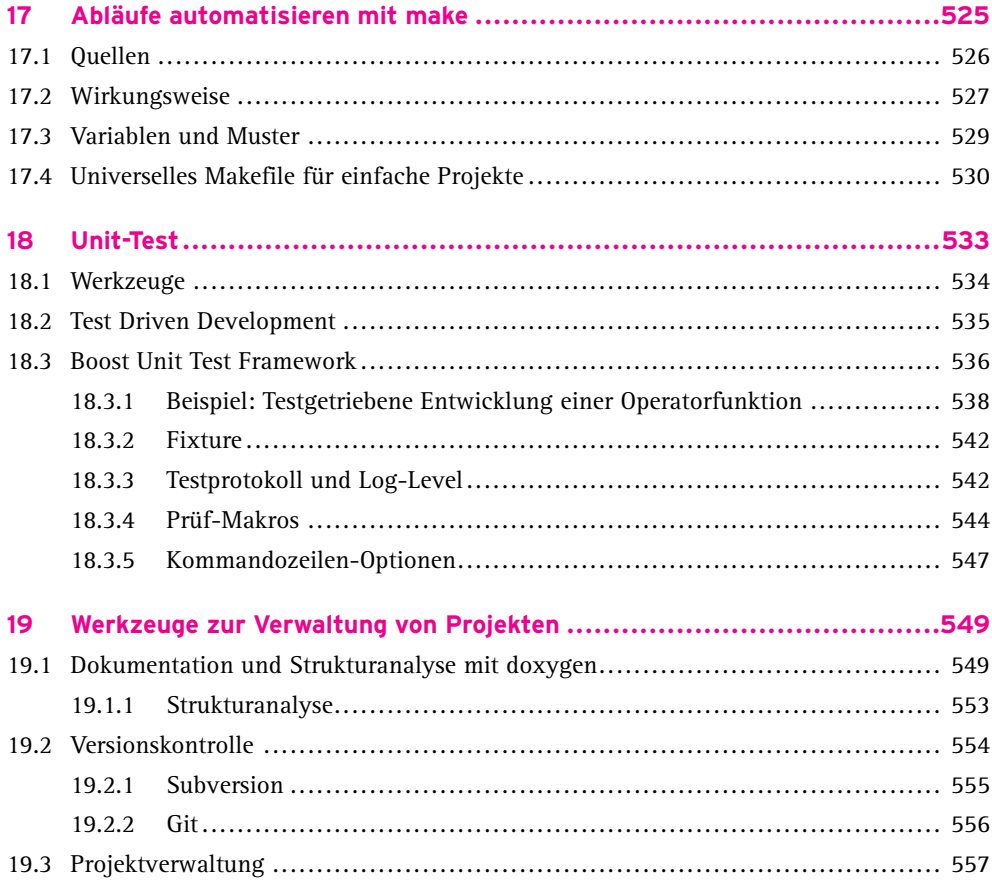

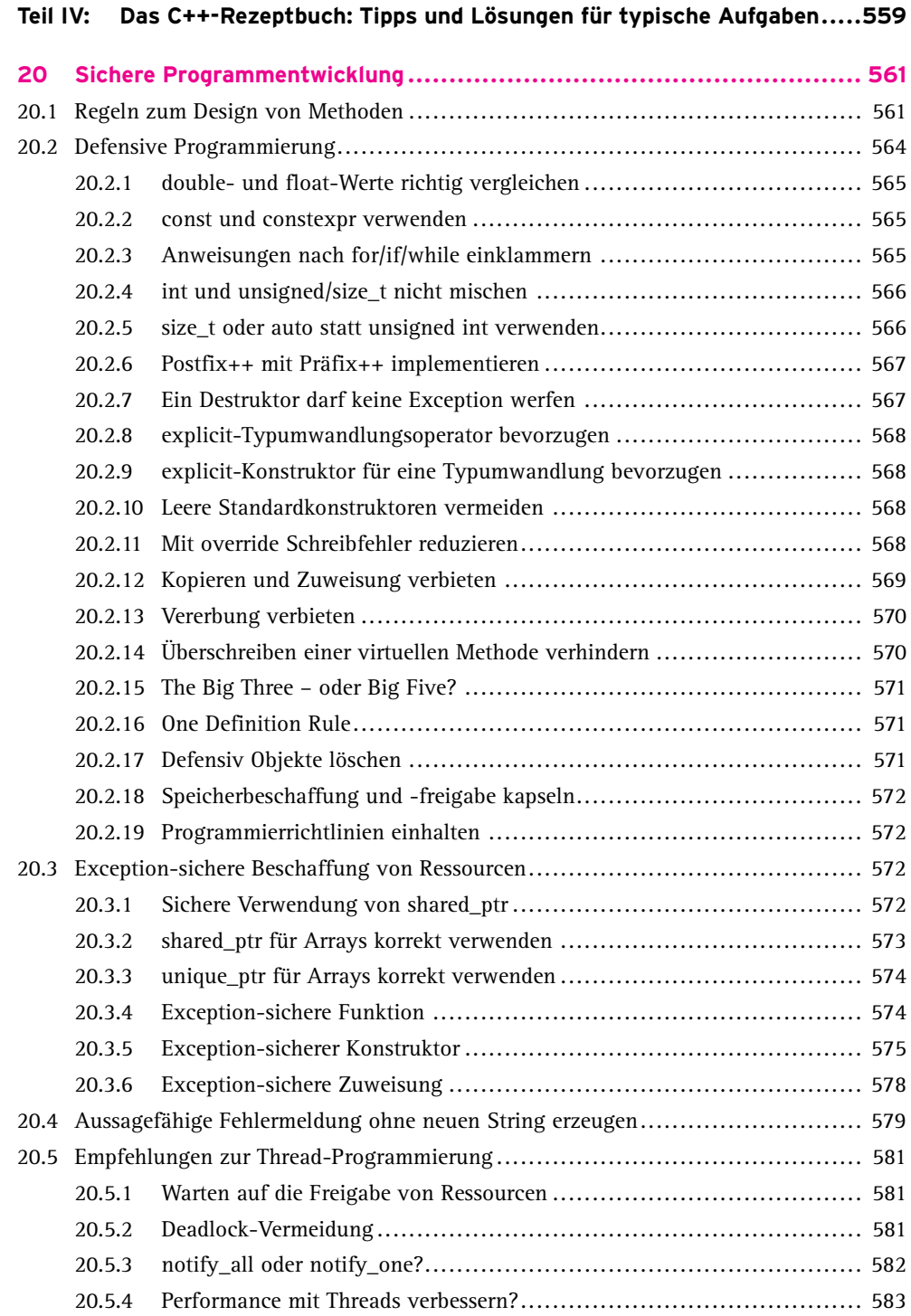

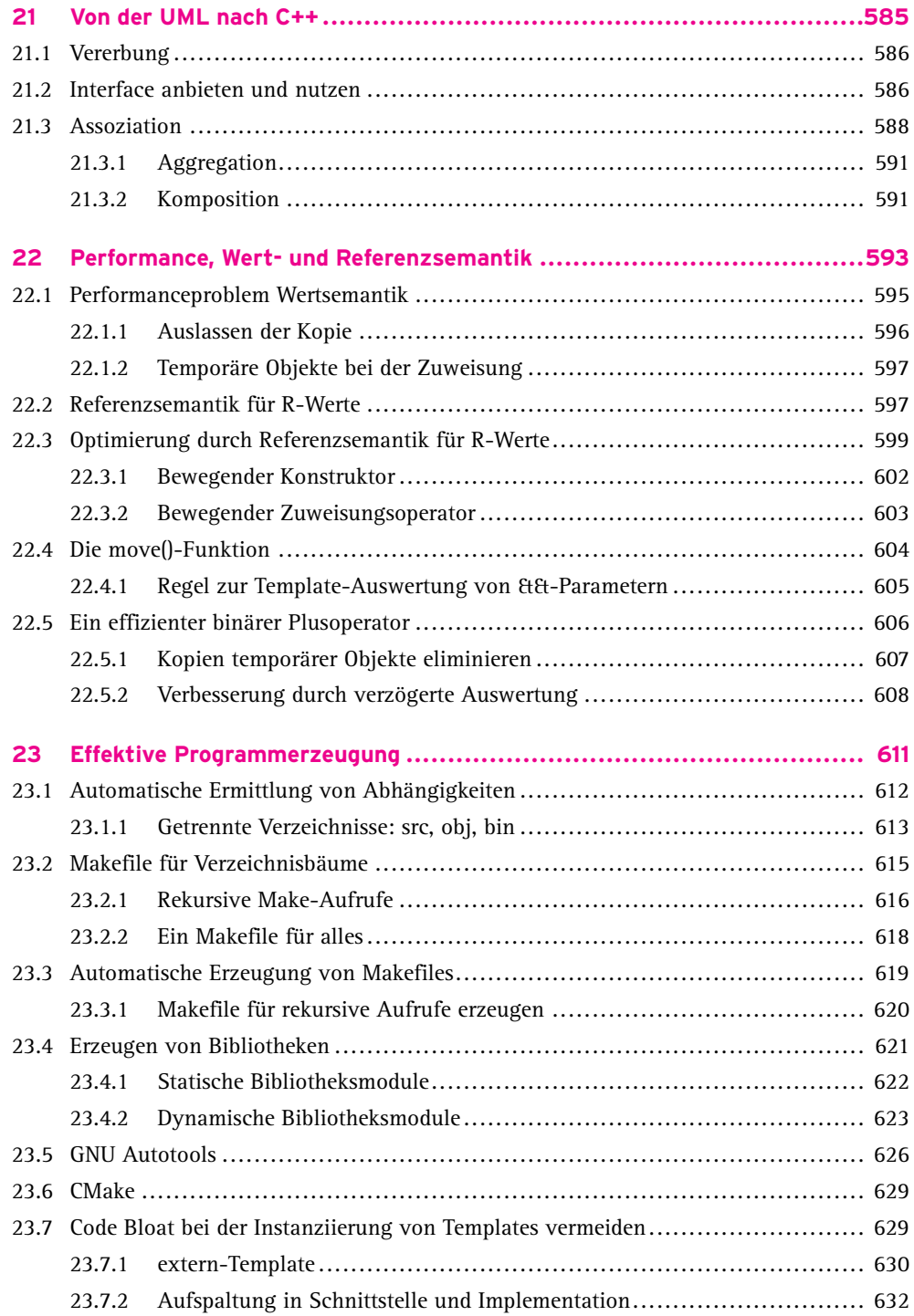

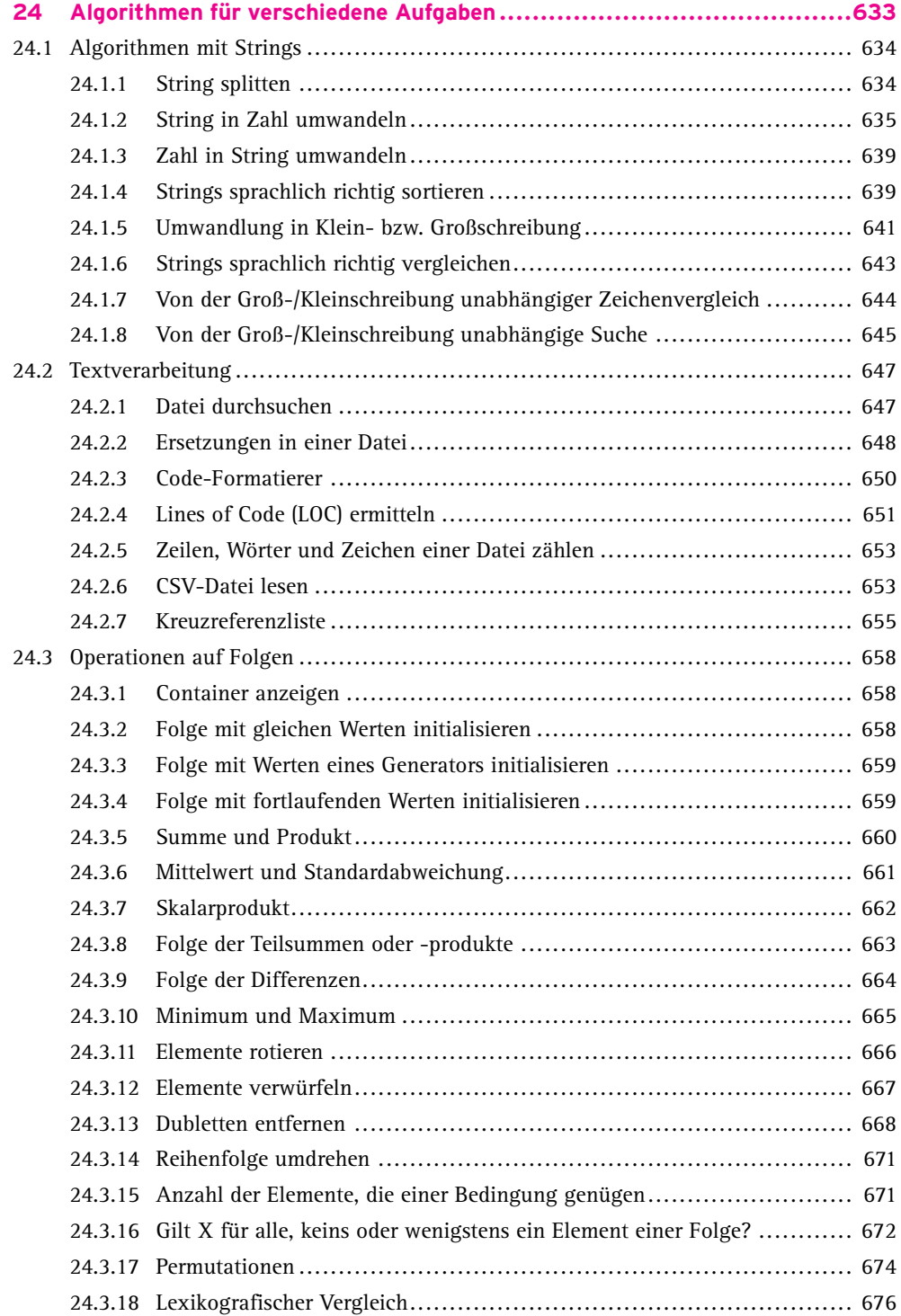

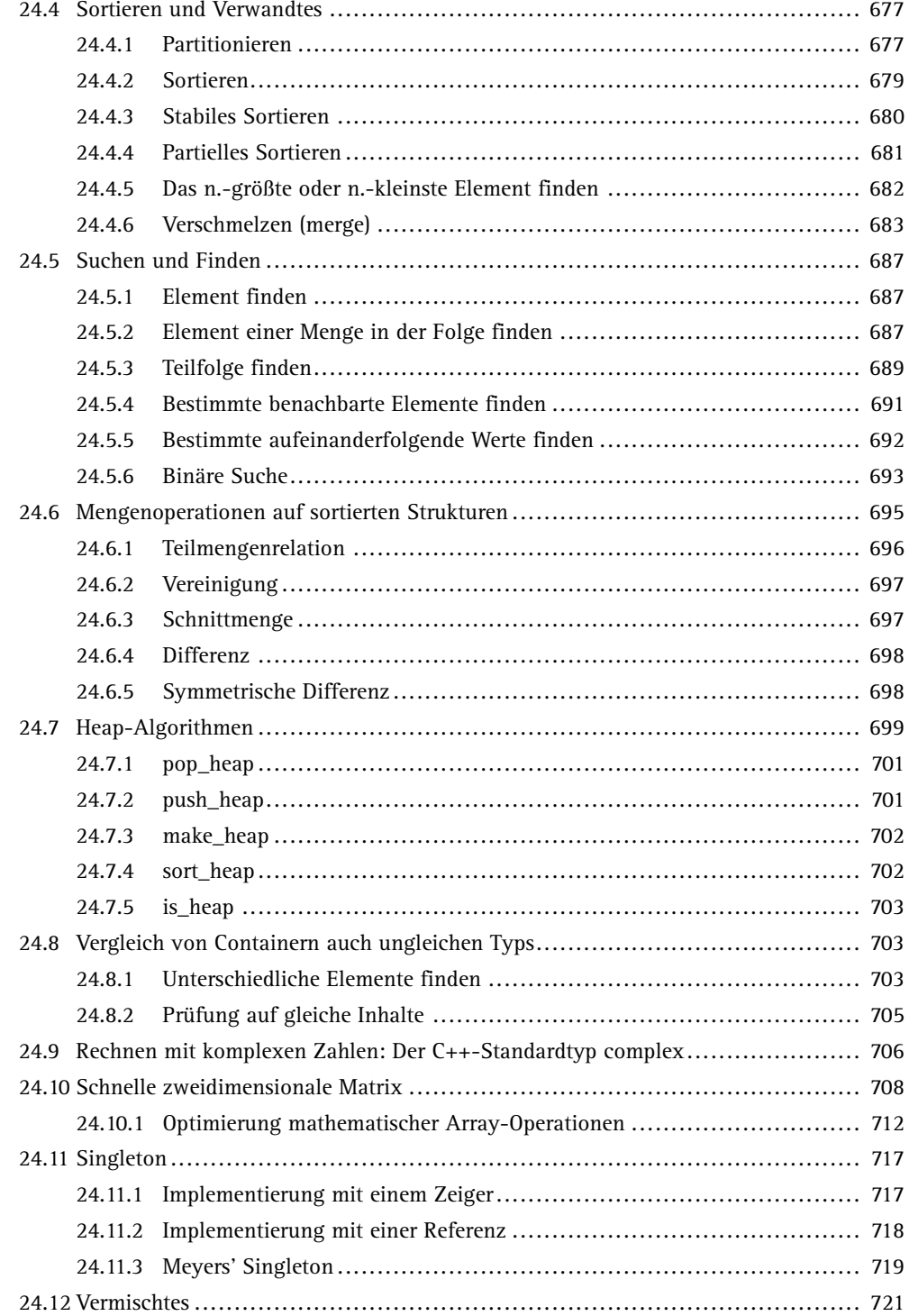

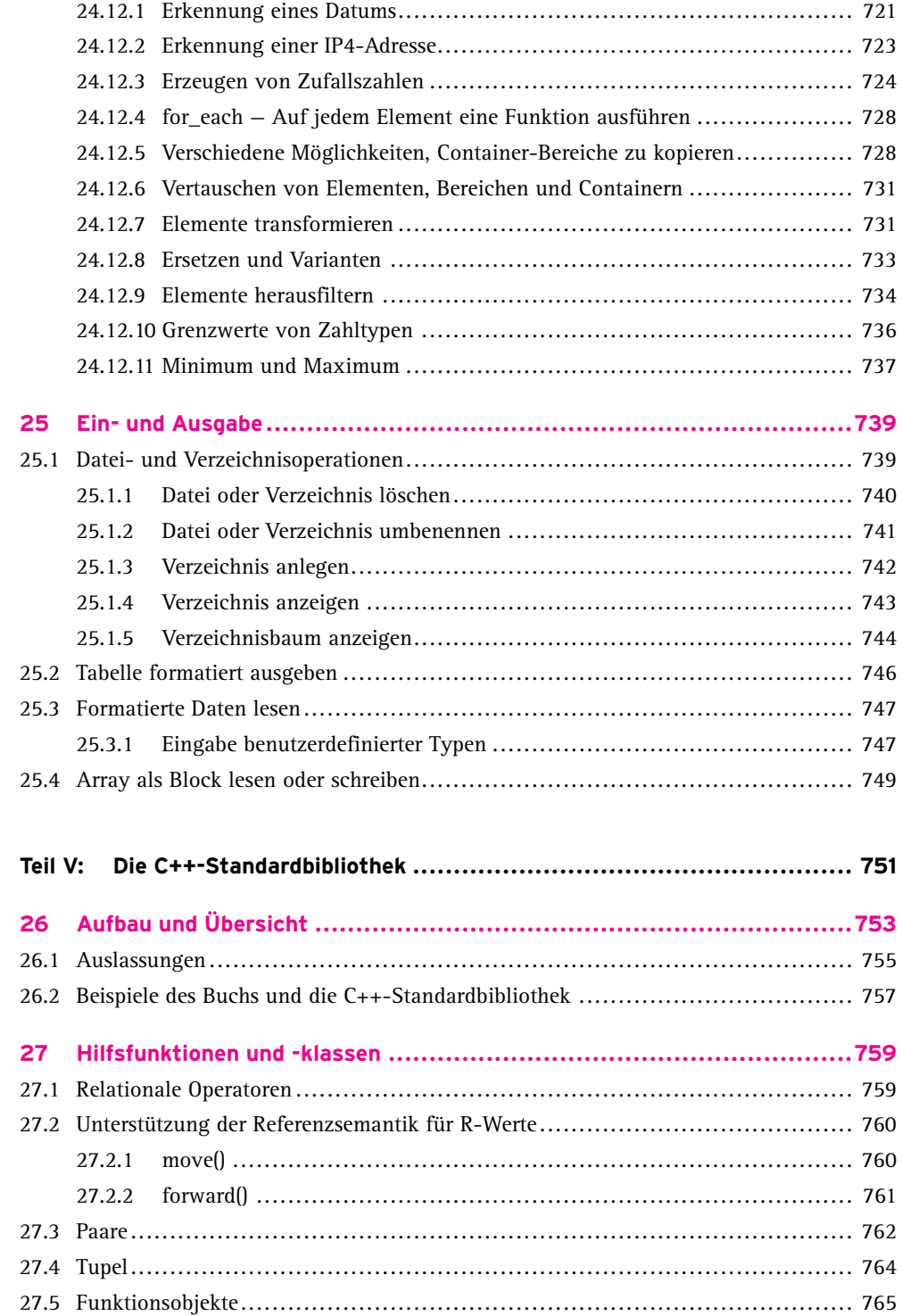

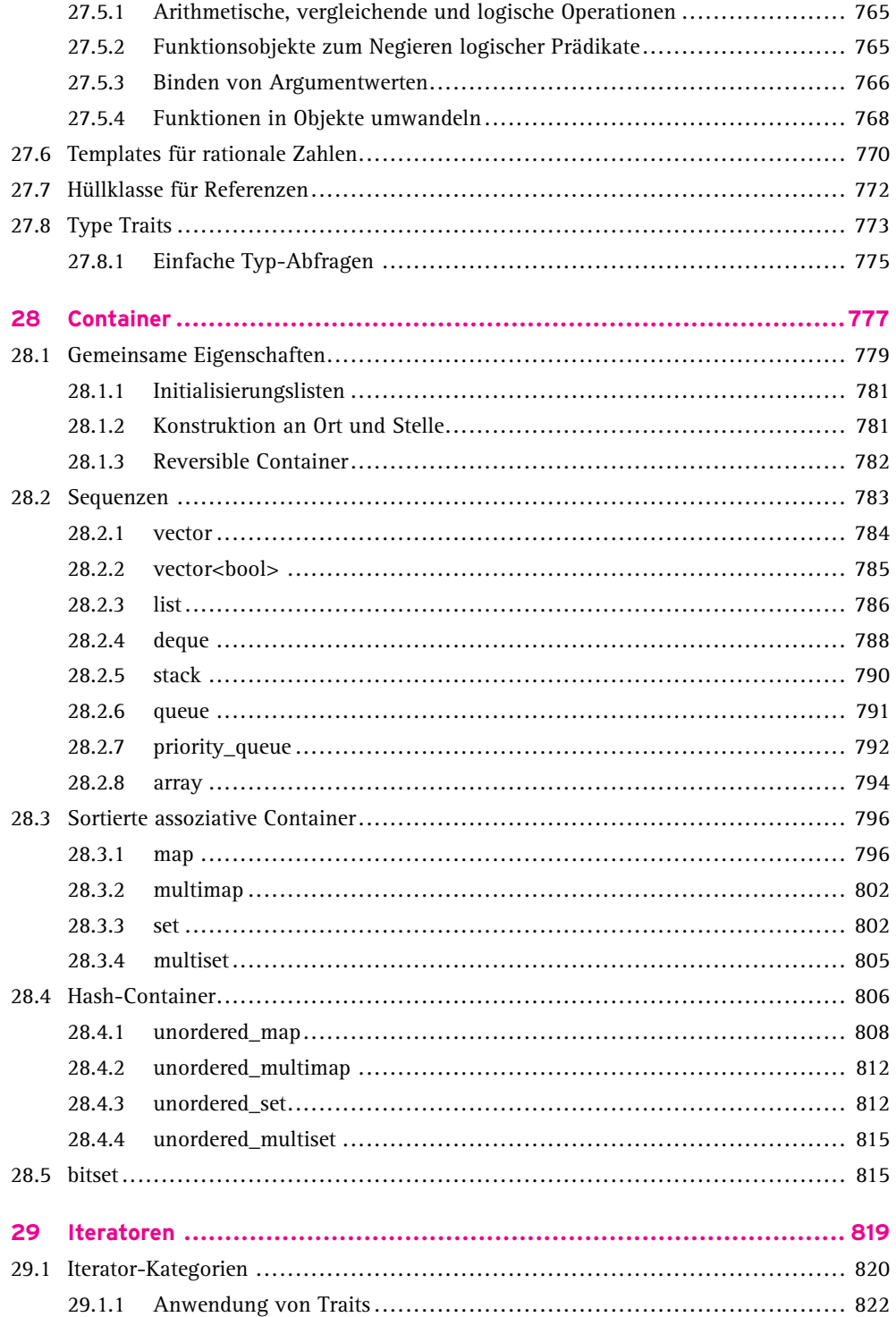

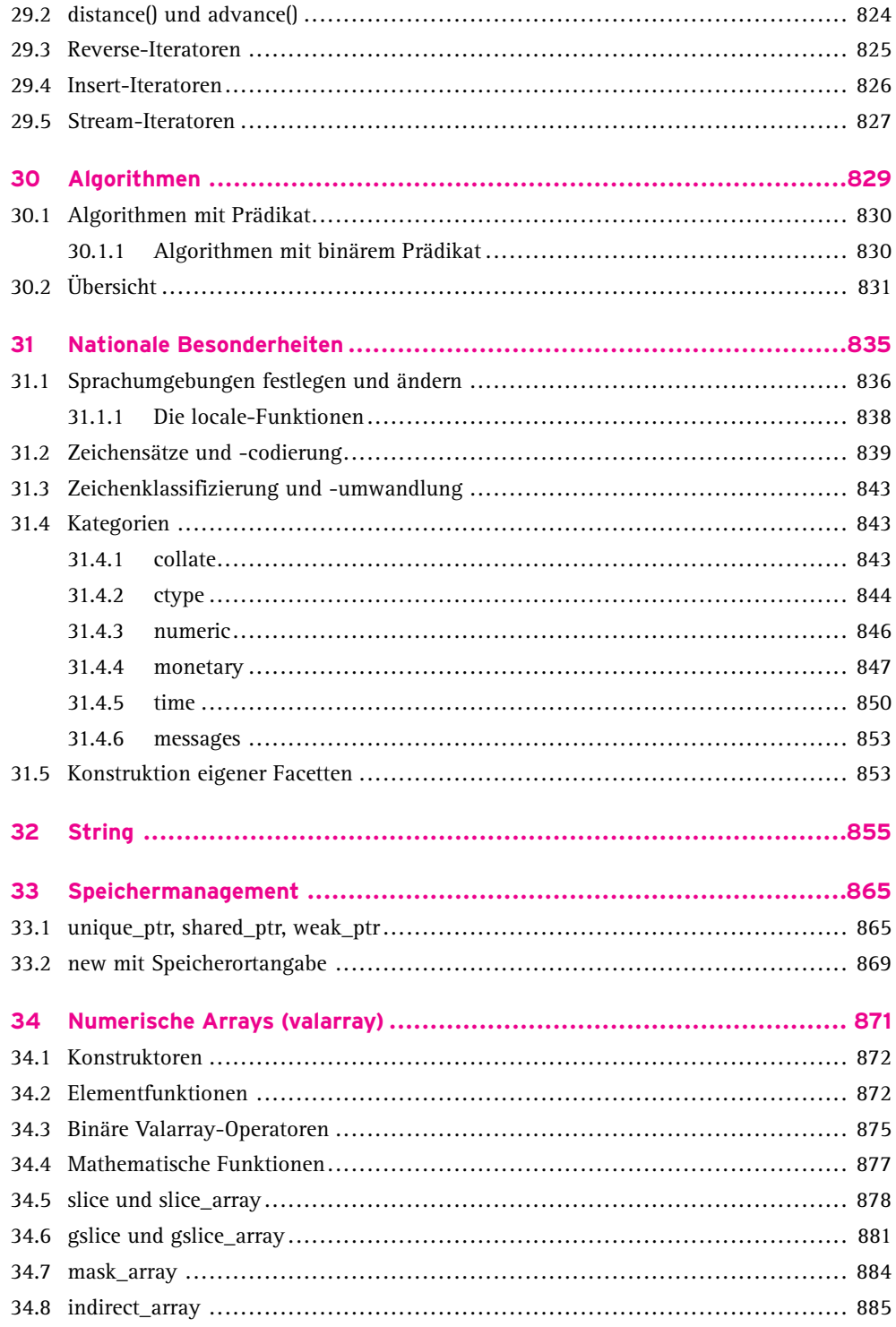

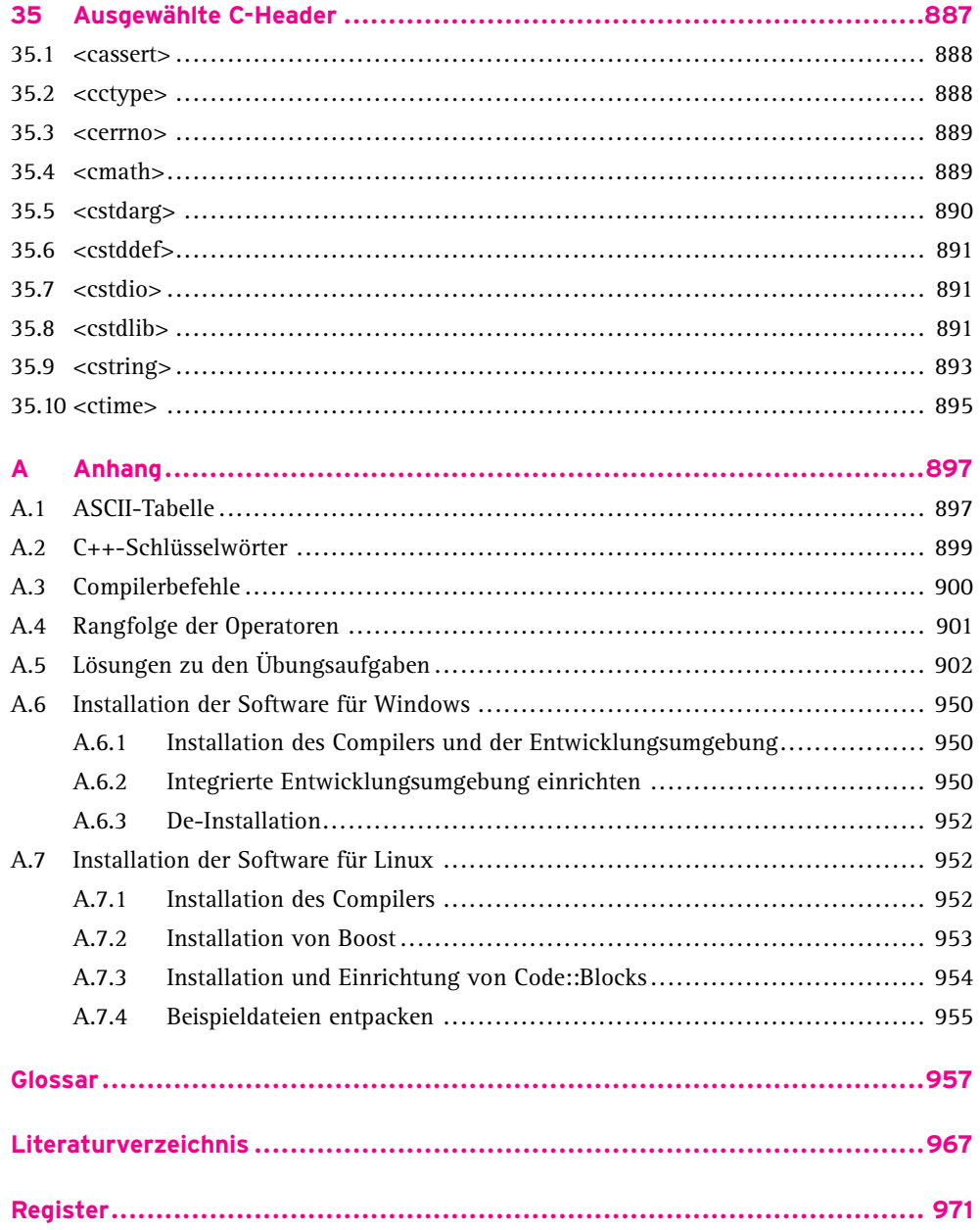